Н.И. обработка М.П.

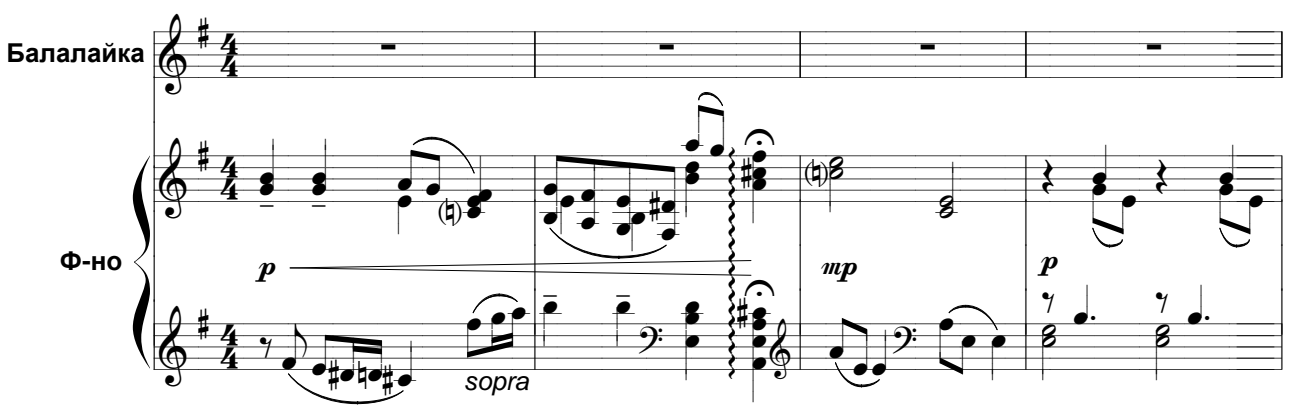

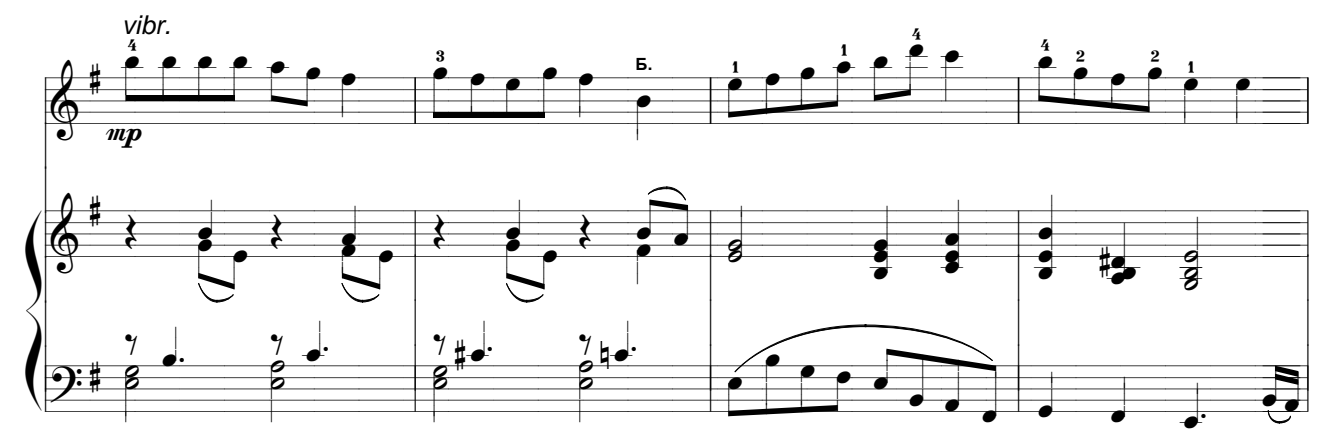

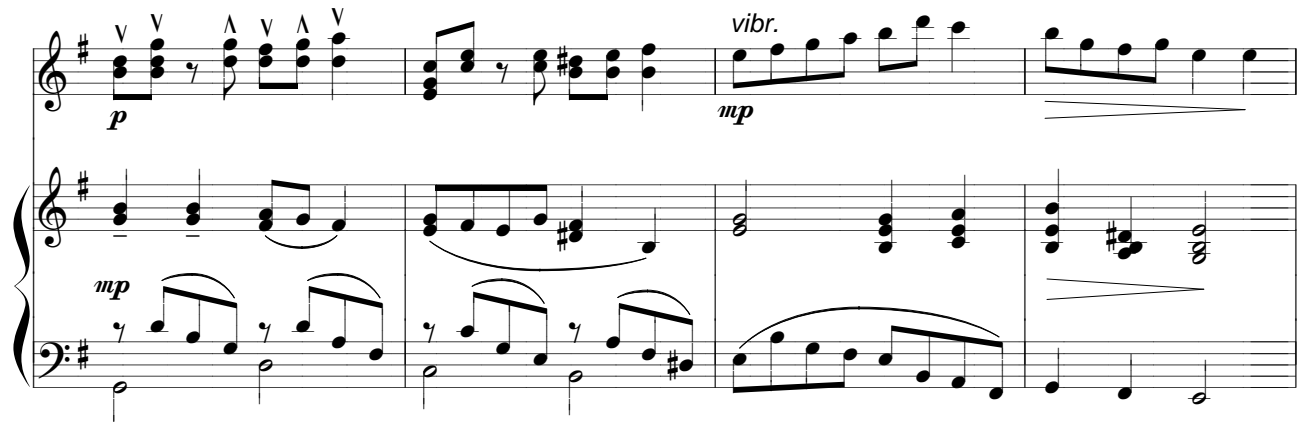

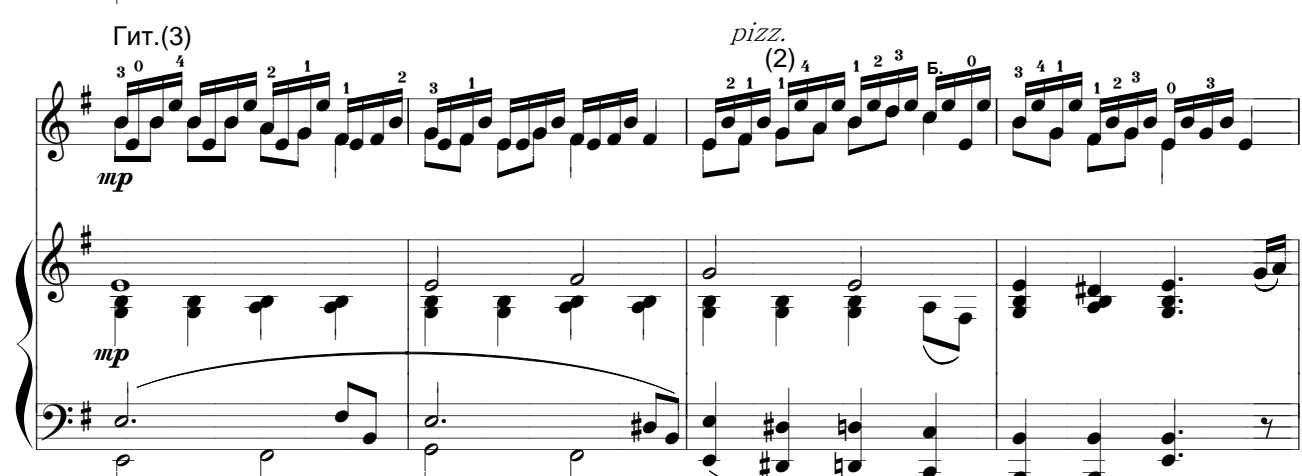

 $\overline{1}$ 

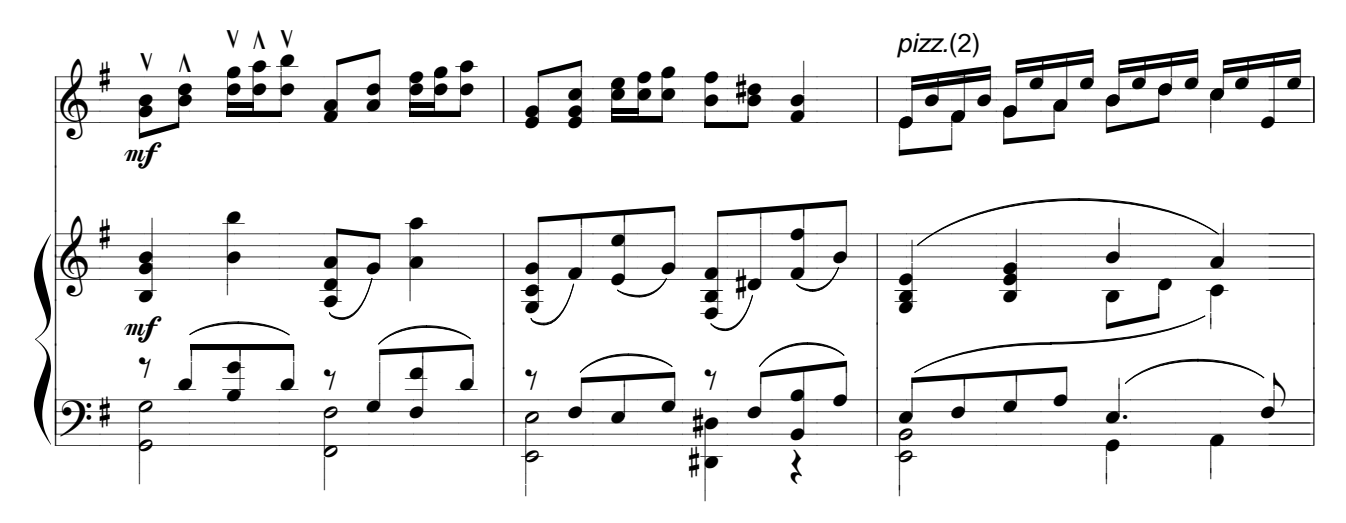

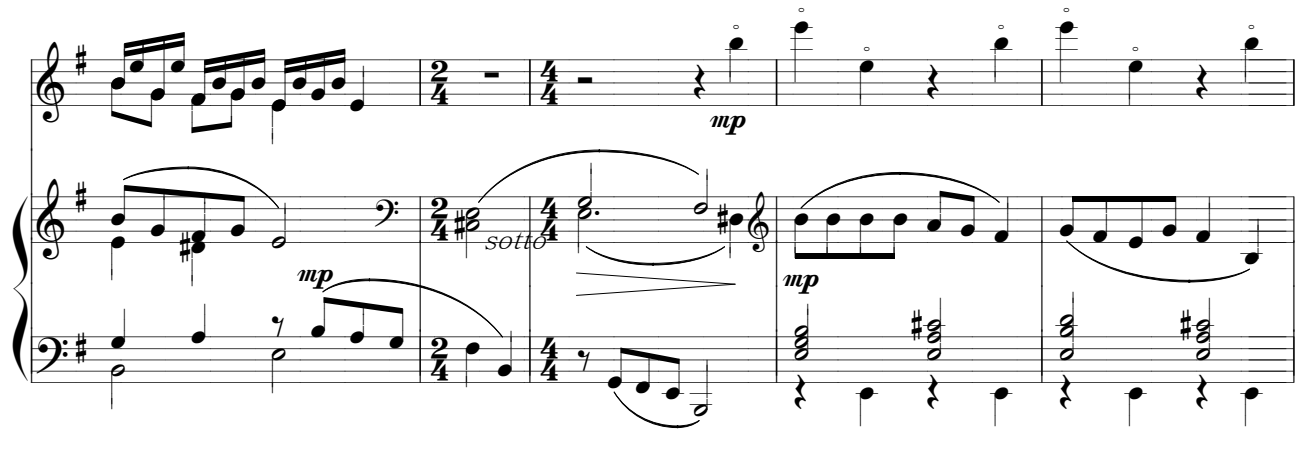

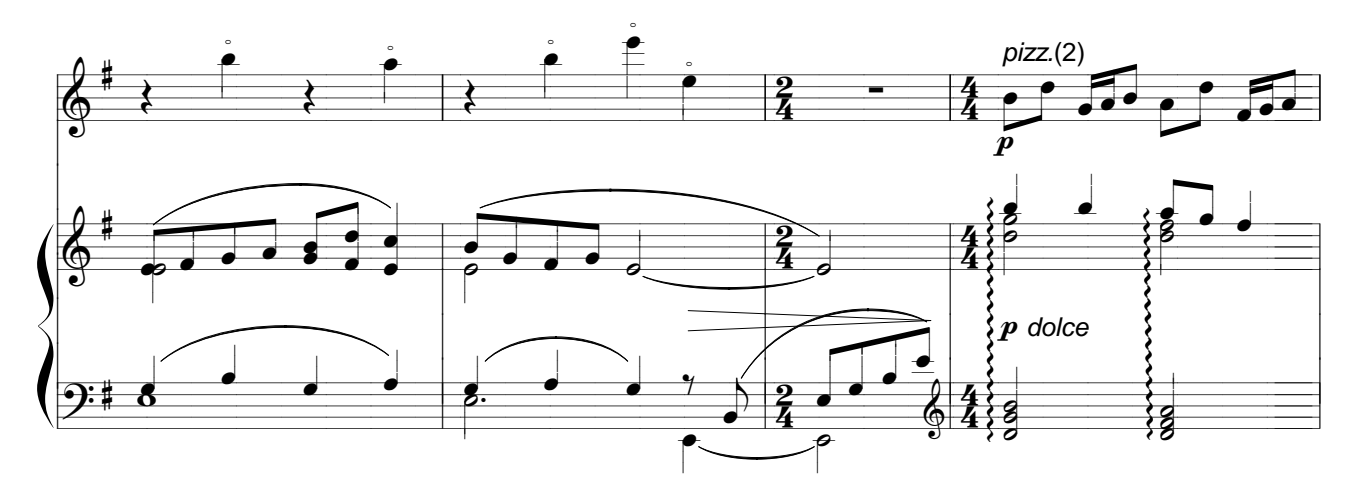

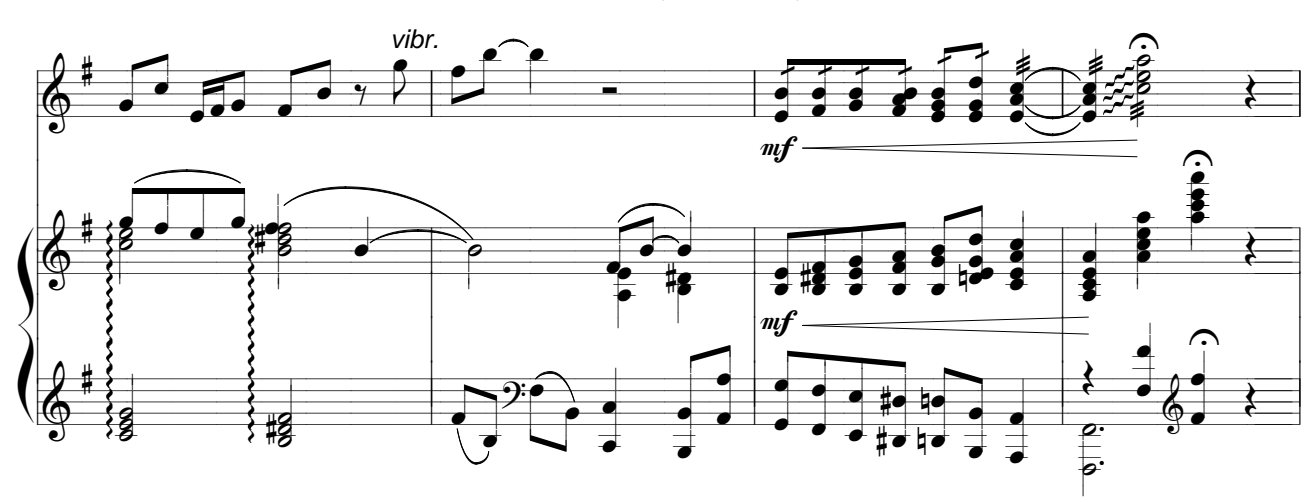

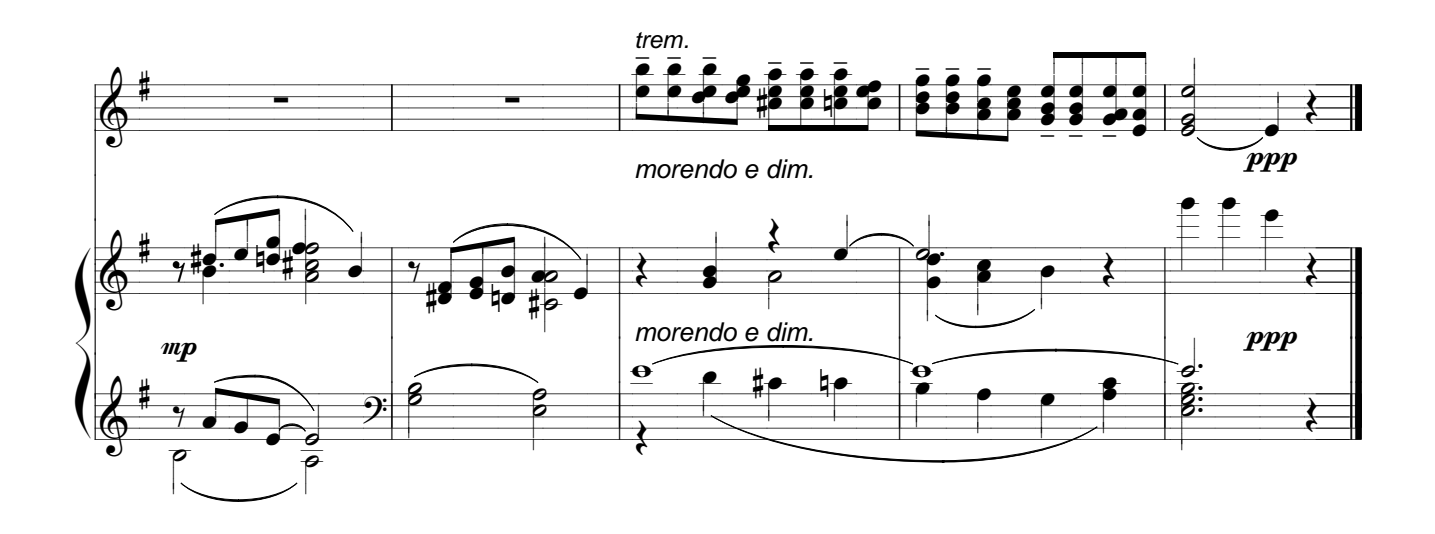